Some people might want to use Chromium instead of Chrome. Suggestion: expand this Wiki page with instructions on how to obtain and install chromium and chromium-widevine-plugin packages. — [Eric Hameleers](https://docs.slackware.com/wiki:user:alienbob) 2015/05/18 04:07

From: <https://docs.slackware.com/>- **SlackDocs**

Permanent link: **<https://docs.slackware.com/talk:howtos:multimedia:netflix>**

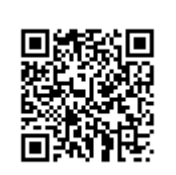

Last update: **2015/05/18 11:09 (UTC)**